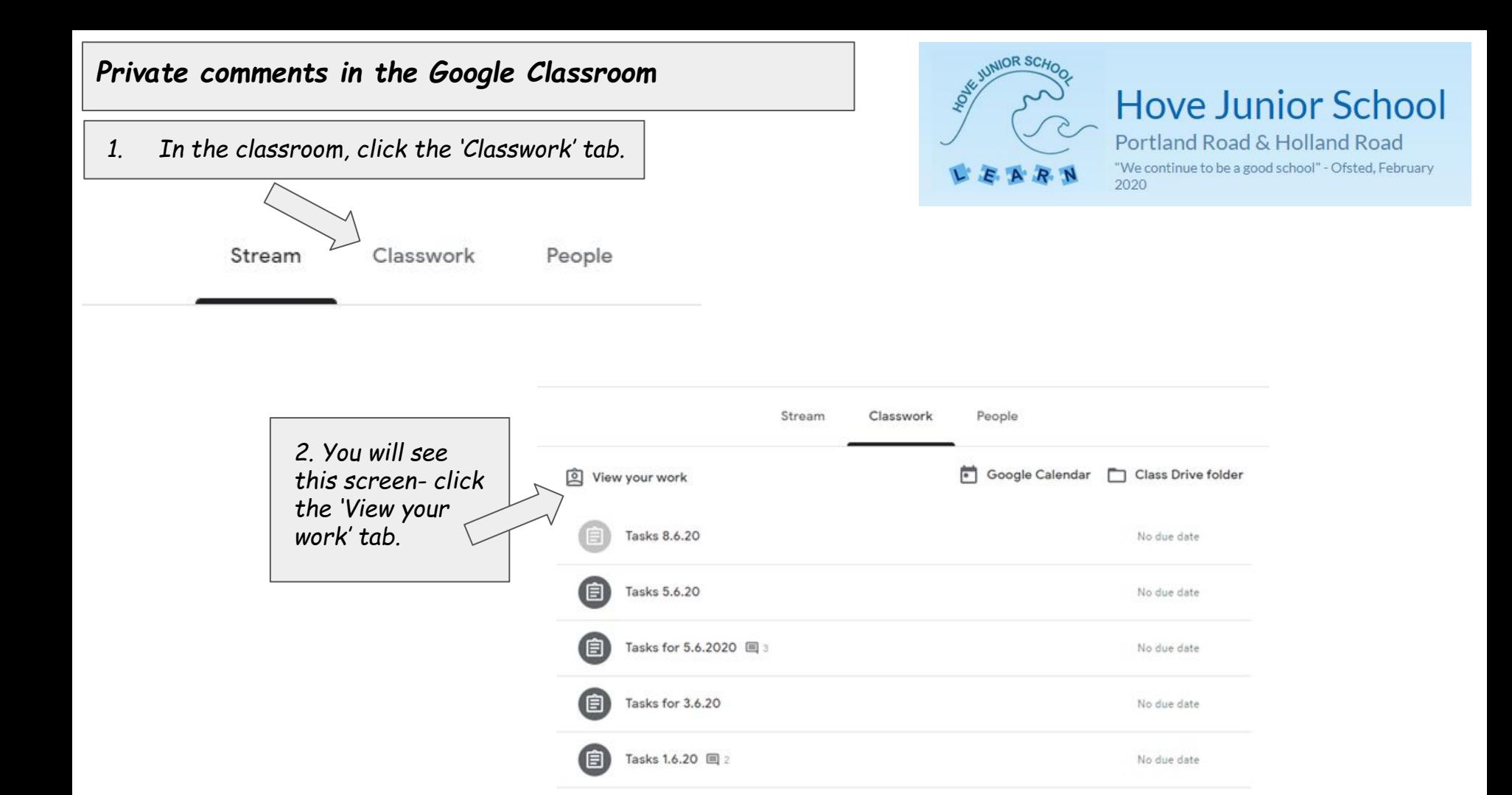

*3. You will see a list of the assignments set by the class teacher and their status. Turned in means it is awaiting the teacher's review. A tick means that it has been reviewed and returned to the pupil. Assigned means that it is awaiting completion by the pupil.* 

*4. The speech bubble indicates that there is a private comment from the teacher. Click on the document header to bring up this view. You can read the comment here. If you wish to respond and/or read comments posted on the actual document itself, click 'VIEW DETAILS'* 

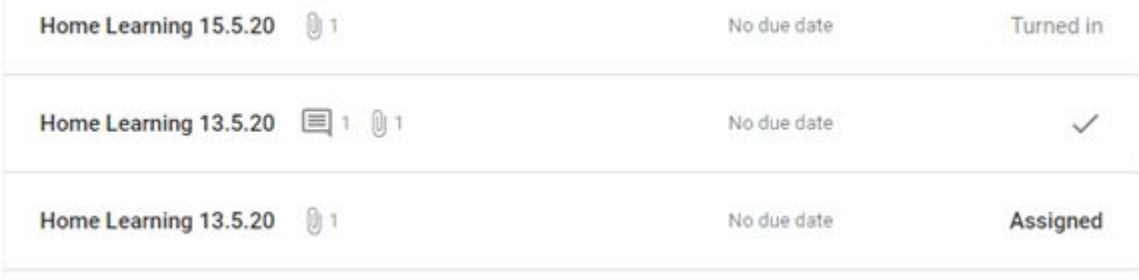

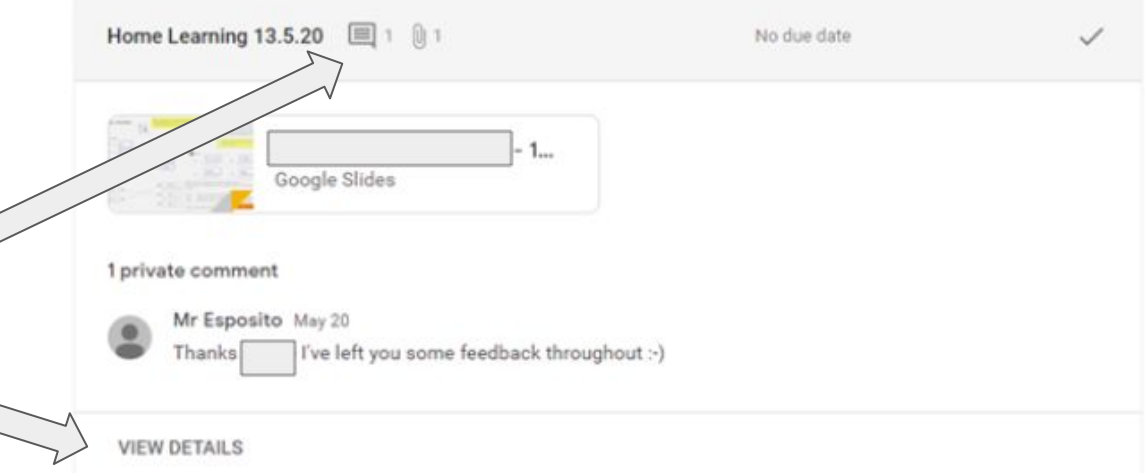

*5. Here you can click on the work to open the assignment- there may be feedback on individual slides. On this screen you can also respond to the private comment. If you decide to open the assignment, you will also see this private comment and be able to respond to it.* 

> *If you open the assignment, you may see feedback on individual slides. If you click on the comment, an area of the page or a specific question will be highlighted- the feedback may be linked to this question or area. You can respond to this feedback if you wish (by clicking on the feedback box and using the 'reply' function) and resubmit the assignment for the teacher to see your response.*

## Home Learning 13.5.20 Returned Your work Mr Esposito May 13 (Edited May 13)  $\times$ Google Slide Afternoon all. + Add or create ng in the Reading comprehension- in the attached file is the full text. Obviously if you have already pleted it- don't do it again :- ) Resubmit Class comments  $\triangleright$ 1 private comment Mr Esposito May 20 Thanks s- I've left you some feedback throughout :- ) Questions Author's purpose: In the final paragraph the author uses the word Recall 'unimaginable'. Why have they used this word? What gases is the Sun mainly made from? An average human lives around 60-70 years. It is Mr Esposito estimated to become a red giant in 4.5 billion years. Hydrogen and Helium. 10:31 AM May 20 Thats approximately seventy million times the Great scientific detail # If Just try to average human lifespan. remember that if it asks for evidence, Inference use " to retrieve it from the text :- ) Will the Sun last forever? If not, why not? Inference with evidence. Look at the final line - where do you think humans will No. The sun will become a Red Giant in approximately be by then? Find quotes to support your answers. 4-5 Billion years. This is because one of the gases will run out as the sun is constantly burning them. An I believe that we will end up running out of example of a red giant is Beetlejuice. materials. For example the oil industry is known to corrupt in a couple decades. No fuel means no Vocabulary: travel. And electricity won't be enough to send a Solar means 'relating to the Sun'. Think of giant spaceship to even Mars. And if we could use another example where we use the word 'solar' electricity, it would be dangerous to keep so much A star. in one compressed space.